## **REPETITION STATEMENT**

One of the great virtues of computers is that they will repeat mindless tasks without complaint. To facilitate such repetition, Java includes statements types called loops, which allow a program to specify some sequence of instructions that should be repeated.

## 5.1. The **while** loop

Java has a few categories of loops, and the most fundamental of these is the **while** loop. The **while** loop enables you to specify that some sequence of statements should be repeated as long as some condition is true (i.e., *while* the condition holds) . The template for a **while** loop looks like the following.

```
while(<thisIsTrue>) {
     <statementsToRepeat>
}
```
You include the word while, with a true/false expression in parentheses (the parentheses are required), followed by a set of braces including the lines you want to repeat. The parenthesized expression is called the condition of the loop. The part between the braces is the loop's body.

When the computer reaches a while loop, it tests the condition inside the parentheses to determine whether it is true. If so, it executes the body (between the braces) and then checks the condition again. It repeatedly checks the condition and executes the body, until finally it finishes the body and the condition turns out to be false. Each execution of the loop's body is called an iteration. Once the condition turns out to be false, the computer continues to the first statement following the body (after the closing brace). (If the condition never held in the first place, the computer skips past the body immediately, with no iterations.) [Figure 5.1](http://www.toves.org/books/java/ch05-while/index.html#fig1) illustrates this process.

**Figure 5.1:** A flowchart for the **while** statement.

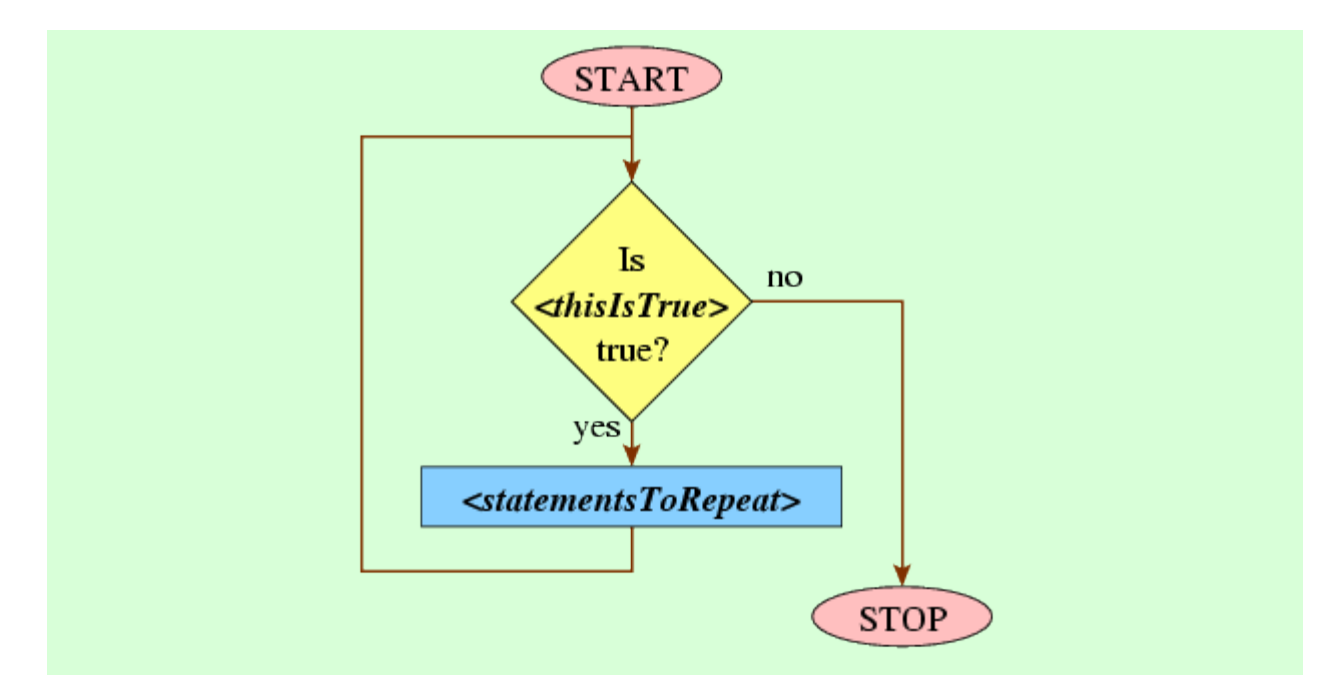

To see an example of a **while** loop, let's look back to our DrawSquare program [\(Figure 4.1\)](http://www.toves.org/books/java/ch04-arith/index.html#fig1). That program was a bit repetitive: We repeated the same two lines four times, once for each side. We could replace lines 10 to 16 with a **while** loop, with each iteration of the loop drawing a single side of the square. [Figure 5.2](http://www.toves.org/books/java/ch05-while/index.html#fig2) contains such a program.

## **Figure 5.2:** The DrawSquareLoop program.

```
1 import turtles.*;
 2
3 public class DrawSquareLoop extends TurtleProgram {
 4 public void run() {
         5 double sideLength;
         6 sideLength = this.readDouble();
 7
         8 Turtle boxTurtle;
         9 boxTurtle = new Turtle(100 - sideLength / 2, 100 -
sideLength / 2);
10 int drawn; // counts how many sides are complete
11 drawn = 0; // so far none are complete
12 while(drawn < 4) {
13 boxTurtle.forward(sideLength);
14 drawn = drawn + 1; // we've completed one more side
15 boxTurtle.right(90);
16 }
```

```
17 boxTurtle.hide();
18 }
19 }
```
The computer would execute the DrawSquareLoop program as follows.

- 1. **Lines 5–9:** These lines are the same as before: They determine the size of the square and initialize the turtle.
- 2. **Lines 10–11:** The computer creates a variable drawn to count how many sides of the square boxTurtle has drawn. Because boxTurtle hasn't drawn any sides yet, the program initializes drawn to 0.
- 3. **Line 12:** The computer checks whether the condition drawn < 4 holds. It is, so the computer proceeds to execute each of the statements in the braces.
- 4. Line 13: The computer tells boxTurtle to move forward sideLength pixels.
- 5. **Line 14:** The computer now reassigns drawn to a new value: In particular, it is assigned to the value of drawn  $+1$ . Since drawn is currently assigned to the value 0, the value of drawn  $+1$  is 1, and so 1 is the value now assigned to the drawn name.

Notice the peculiarity of this line. If this were an algebra class, you'd look at this as an equation, cancel drawn from both sides, and end up with  $0 = 1$ . But in Java, the equal sign represents *assignment*, not *equality* as in algebra. So the computer doesn't think about the relationship between the two sides: It simply evaluates the right-hand side first, and then it assigns the left-hand variable to reference whatever result falls out.

- 6. **Line 15:** The computer tells boxTurtle to turn 90° clockwise, so that boxTurtle now faces south.
- 7. **Line 16:** Having reached the end of the **while** loop, the computer proceeds to the top of the loop again to check the condition again, in line 12.
- 8. **Lines 12–16:** The computer checks whether the condition drawn < 4 still holds. Since drawn is 1, it is does. Hence we proceed: The computer tells  $boxTurtle$  to move forward, reassigns 2 to drawn, and tells boxTurtle to turn facing west.
- 9. Lines 12-16: The condition drawn < 4 still holds. The computer tells boxTurtle to move forward, reassigns 3 to drawn, and tells boxTurtle to turn facing north.
- 10. **Lines 12–16:** The condition drawn < 4 still holds. The computer tells boxTurtle to move forward, reassigns 4 to drawn, and tells boxTurtle to turn facing east.
- 11. **Line 12:** The condition drawn < 4 is finally false. So the computer is done with the **while** loop and now proceeds to the first statement following the loop's body, line 17.
- 12. Line 17: The computer tells boxTurtle to hide itself.

One subtlety of **while** loops is that the computer checks the condition only when it reaches the end of the loop's body. In the last iteration of the **while** loop of this example, afterdrawn is assigned the value 4 in line 14, the turtle nonetheless turns to face east in line 15, because the computer must complete the body of the **while** loop before checking the condition again.

Notice that a **while** loop involves no semicolons! Beginners are often tempted to add one anyway, after the parentheses.

```
while(drawn < 4); { // Wrong! The semicolon messes up this code.
   drawn = drawn + 1;}
```
Irritatingly, the Java compiler will accept this with a very different meaning than intended: It will understand the body of the loop to be an empty statement terminated by the semicolon before the opening brace, and the part in braces will be something to be done only once the loop completes. But the loop will never complete, because the computer will end up repeatedly checking whether drawn < 4 and then doing nothing.

Source : http://www.toves.org/books/java/ch05-while/index.html